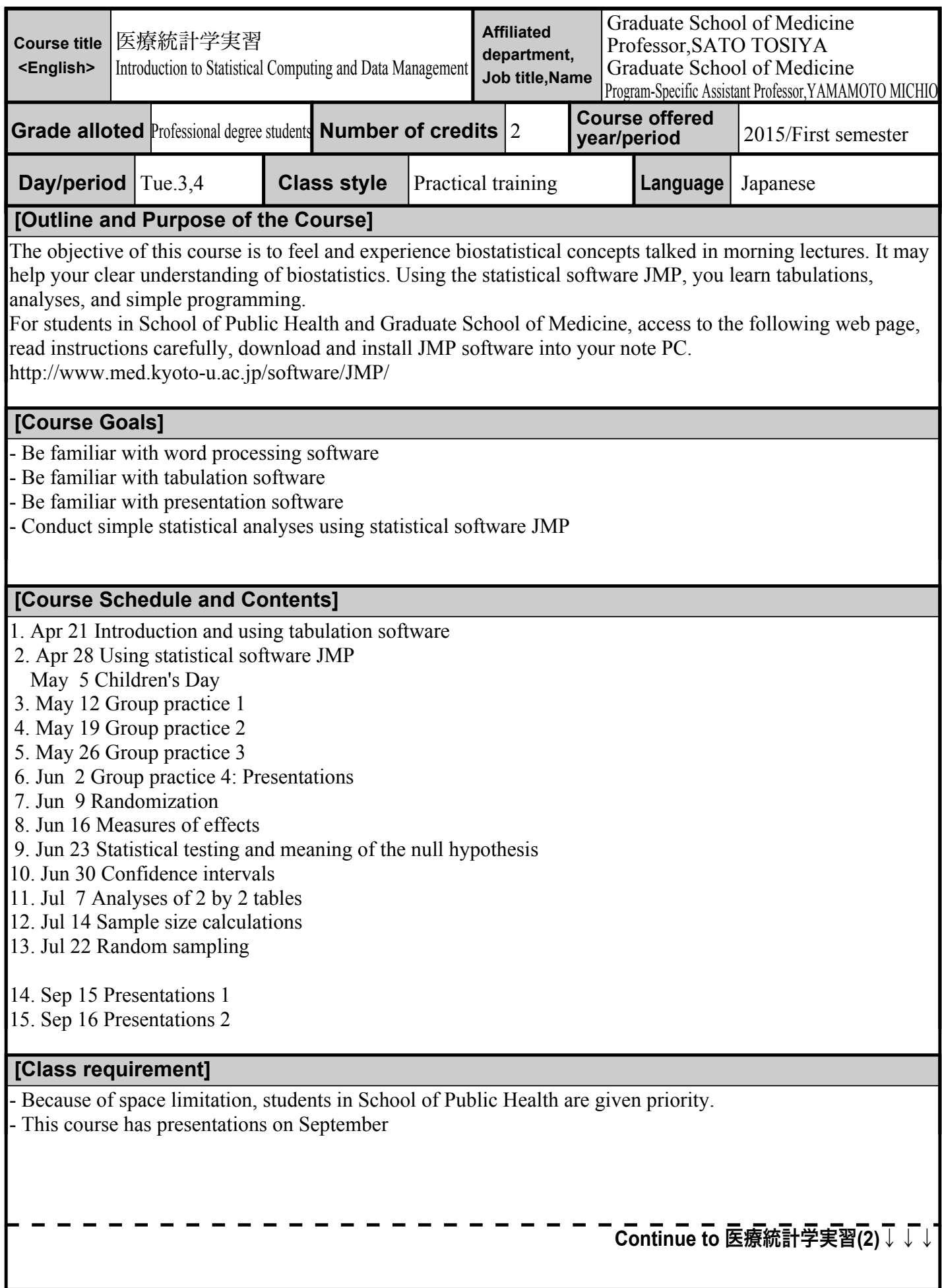

### 医療統計学実習**(2)**

## **[Method, Point of view, and Attainment levels of Evaluation]**

- submit your report in every class

- a group presentation

- personal presentation on September

#### **[Textbook]**

- Distribute handouts in every class

### **[Reference books, etc.]**

(**Reference books**)

# **[Regarding studies out of class (preparation and review)]**

Submit your report in every class for your review

## (**Others (office hour, etc.)** )

- You cannot join after the class has started

\*Please visit KULASIS to find out about office hours.